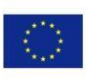

Co-funded by the Erasmus+ Programme of the European Union

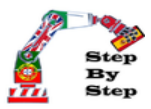

## **STEP by STEP**

# ROBOTICS ServoMotor Flag

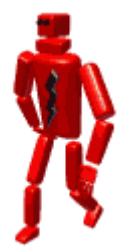

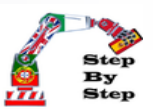

#### Lesson Objectives

- Know the servomotors or servos
- See how they differ from a normal engine
- Learn to handle them with a joystick
- Use analog input blocks with different pins
- Introduce the algorithm concept

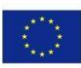

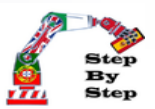

#### Material and resources to use

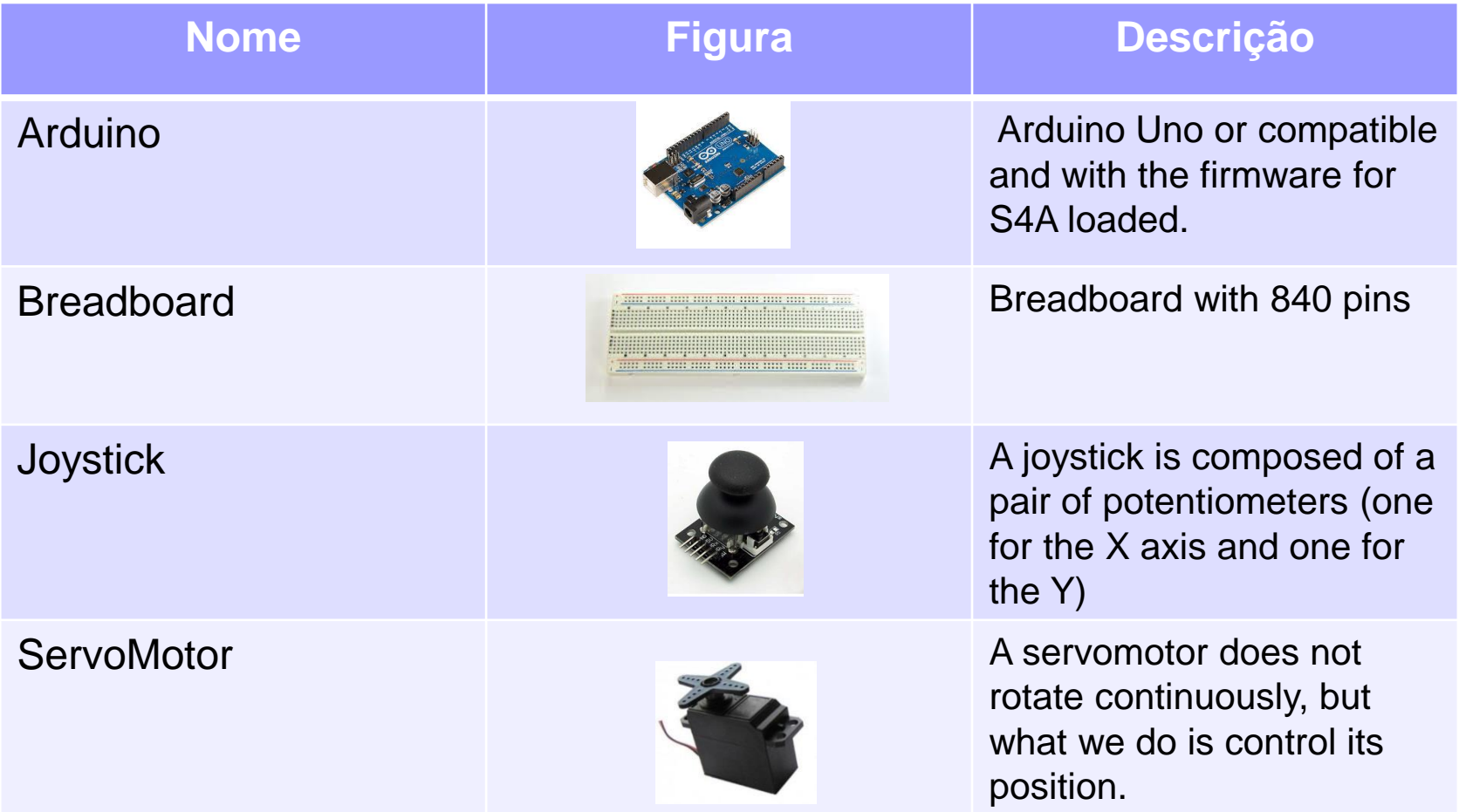

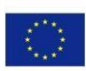

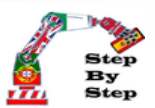

#### Material and resources to use

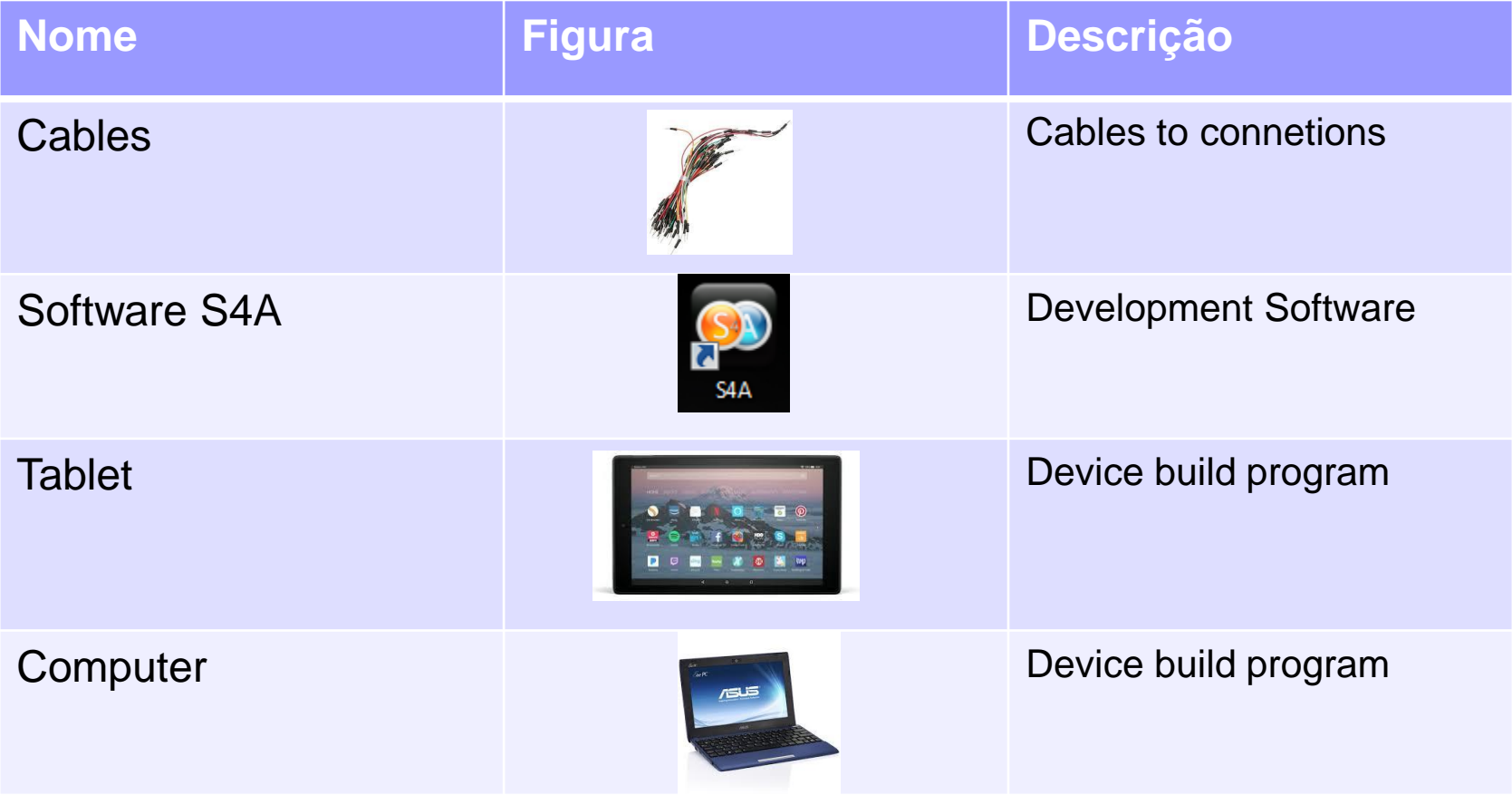

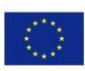

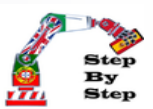

### ServoMotor Flag drawing

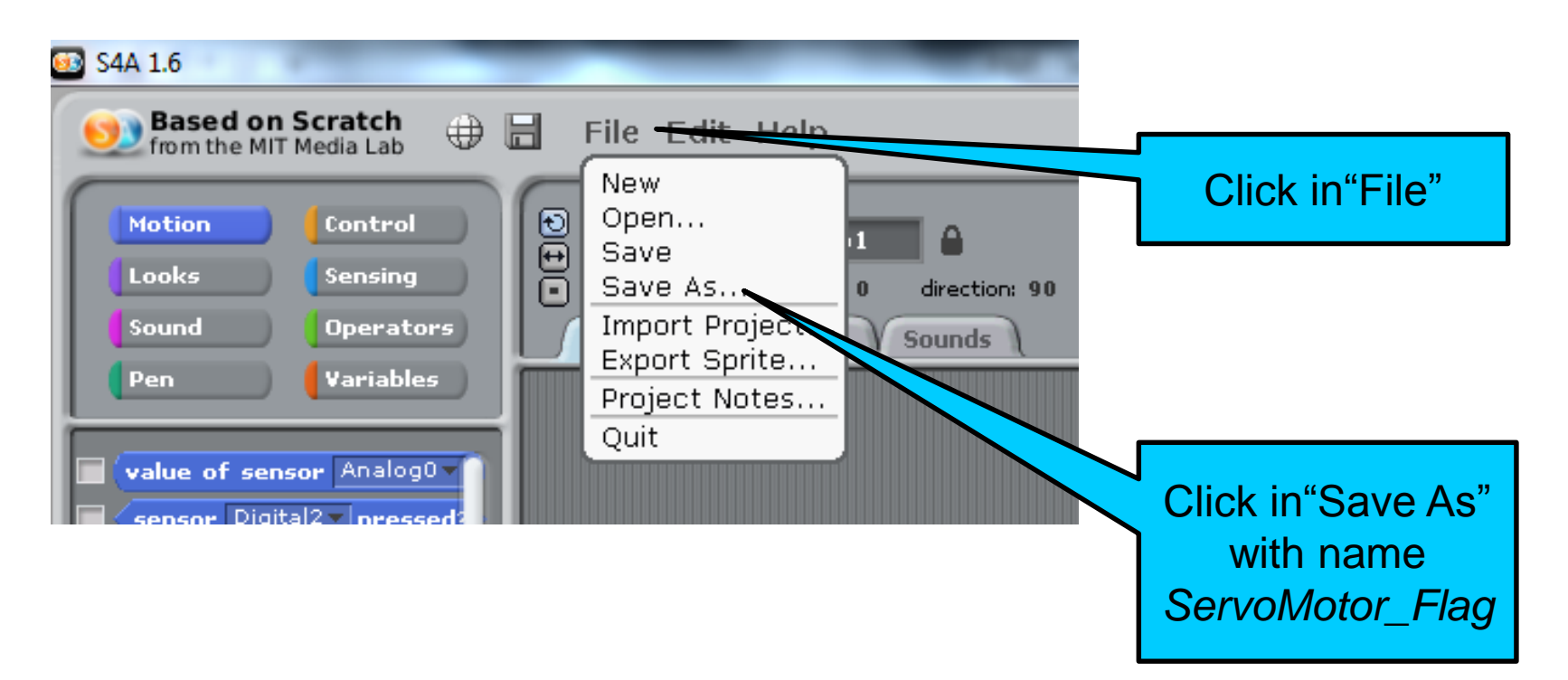

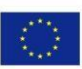

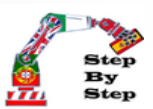

### ServoMotor Flag drawing

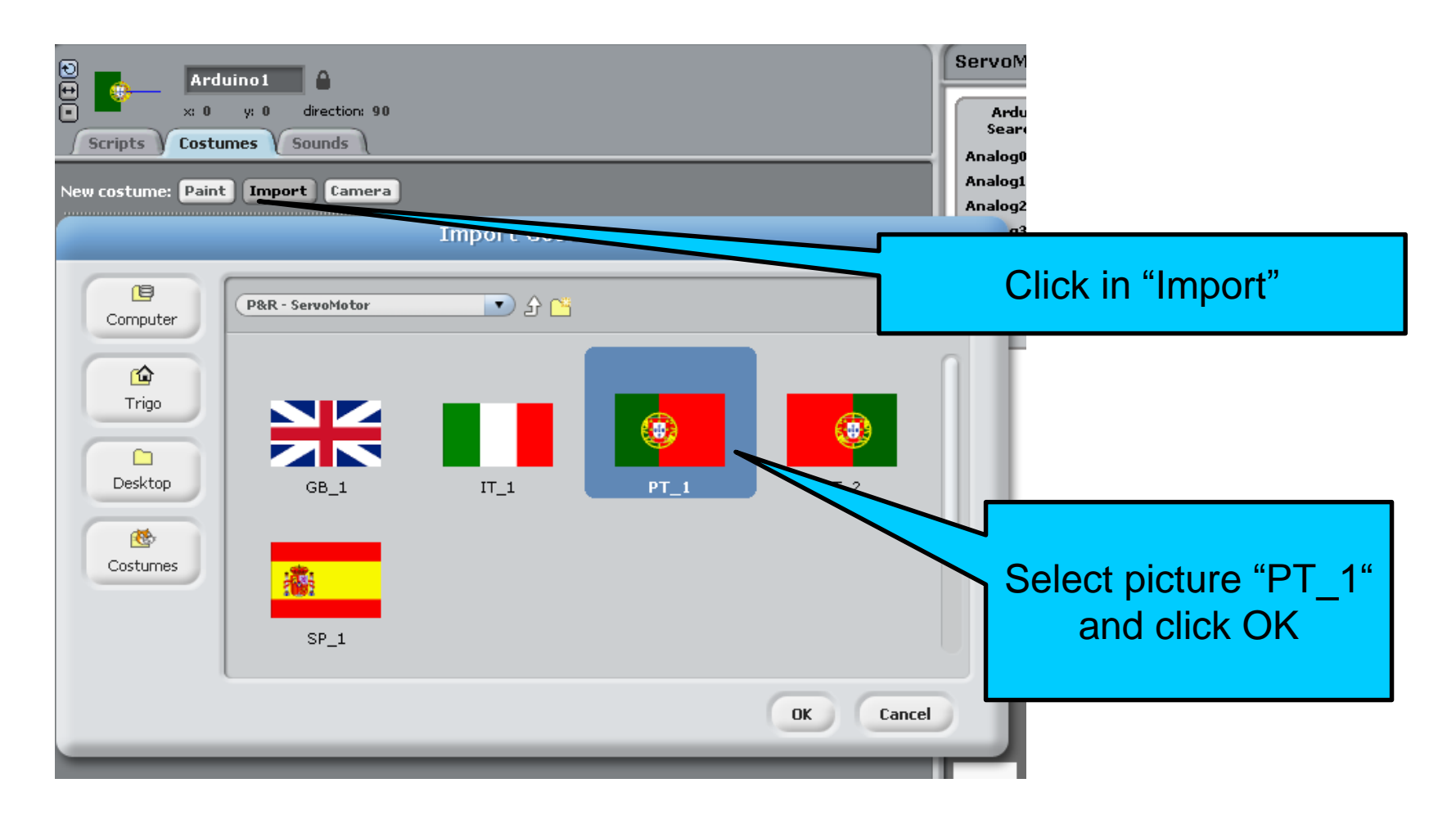

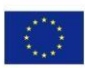

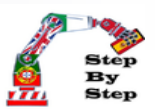

### ServoMotor Flag drawing

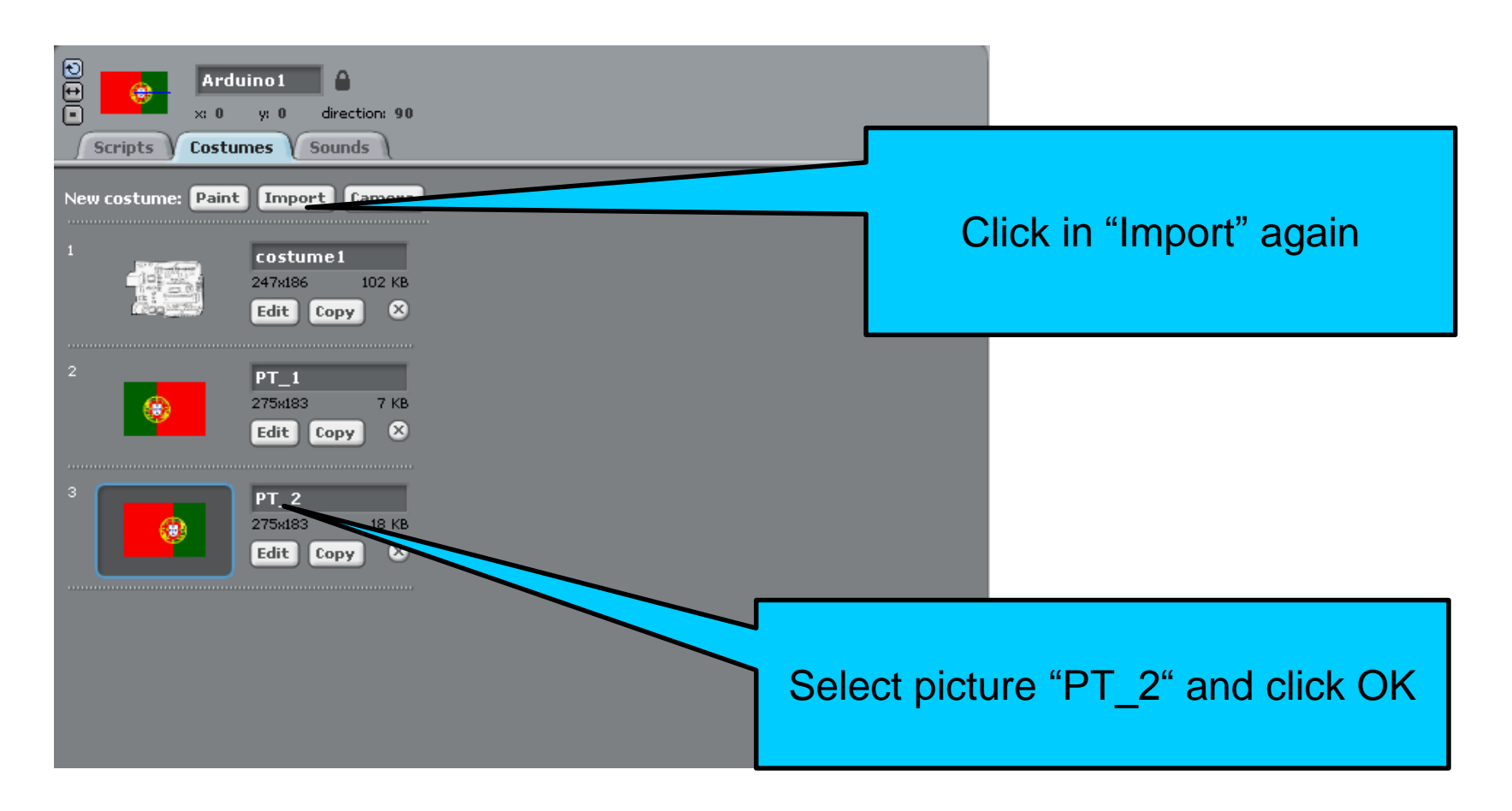

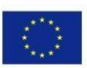

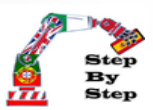

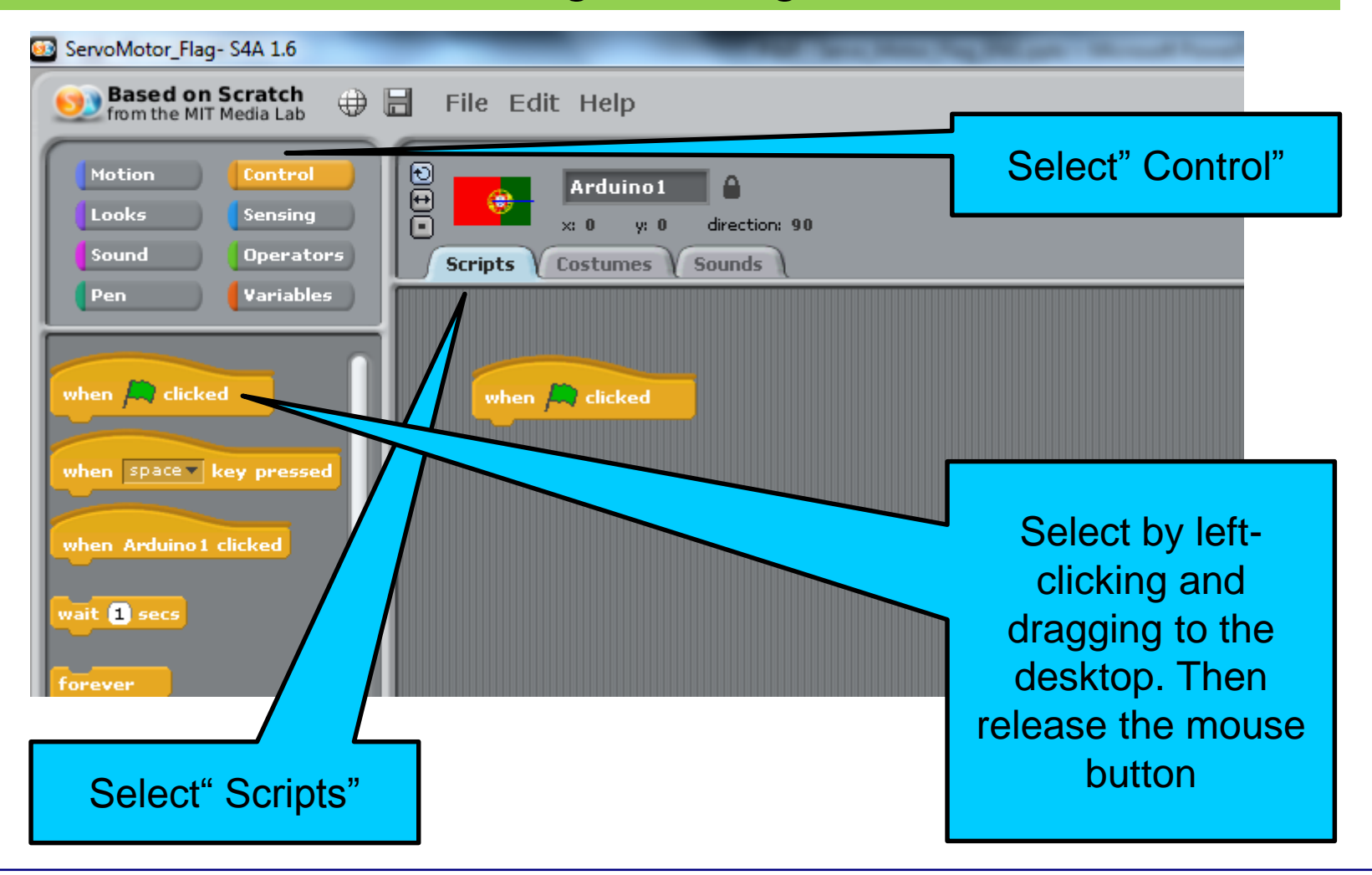

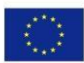

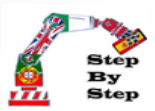

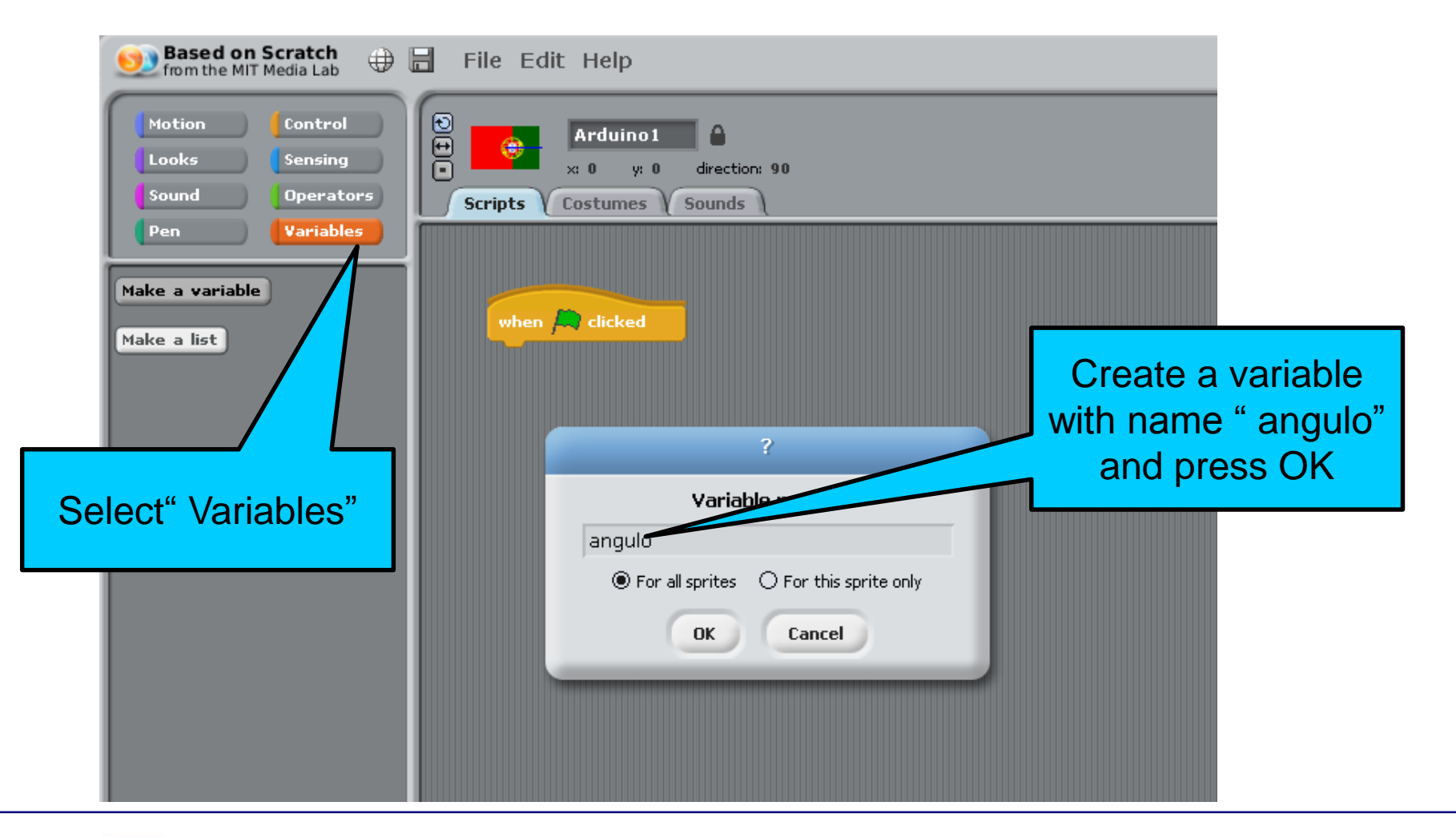

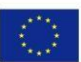

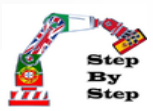

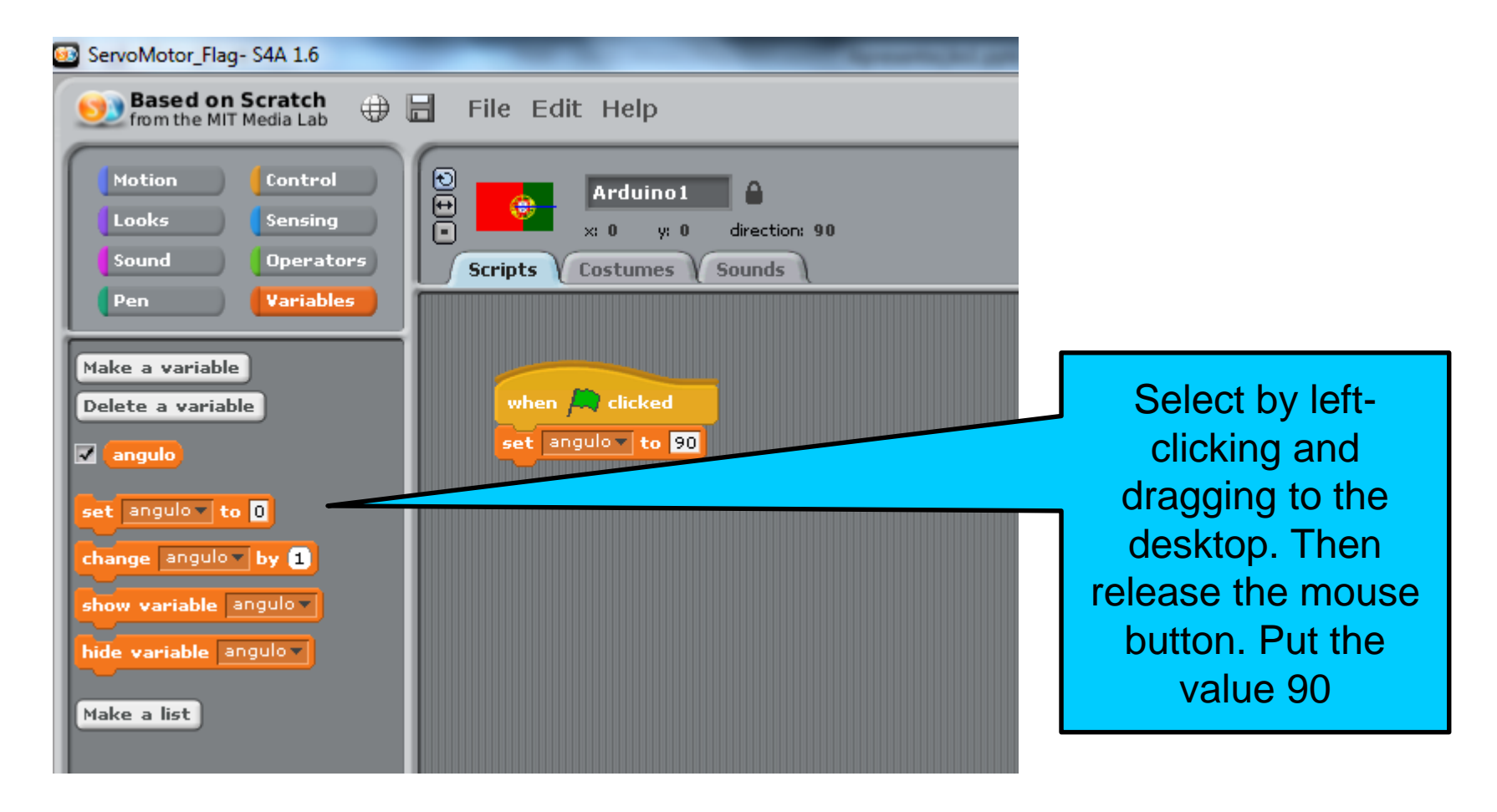

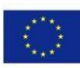

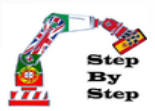

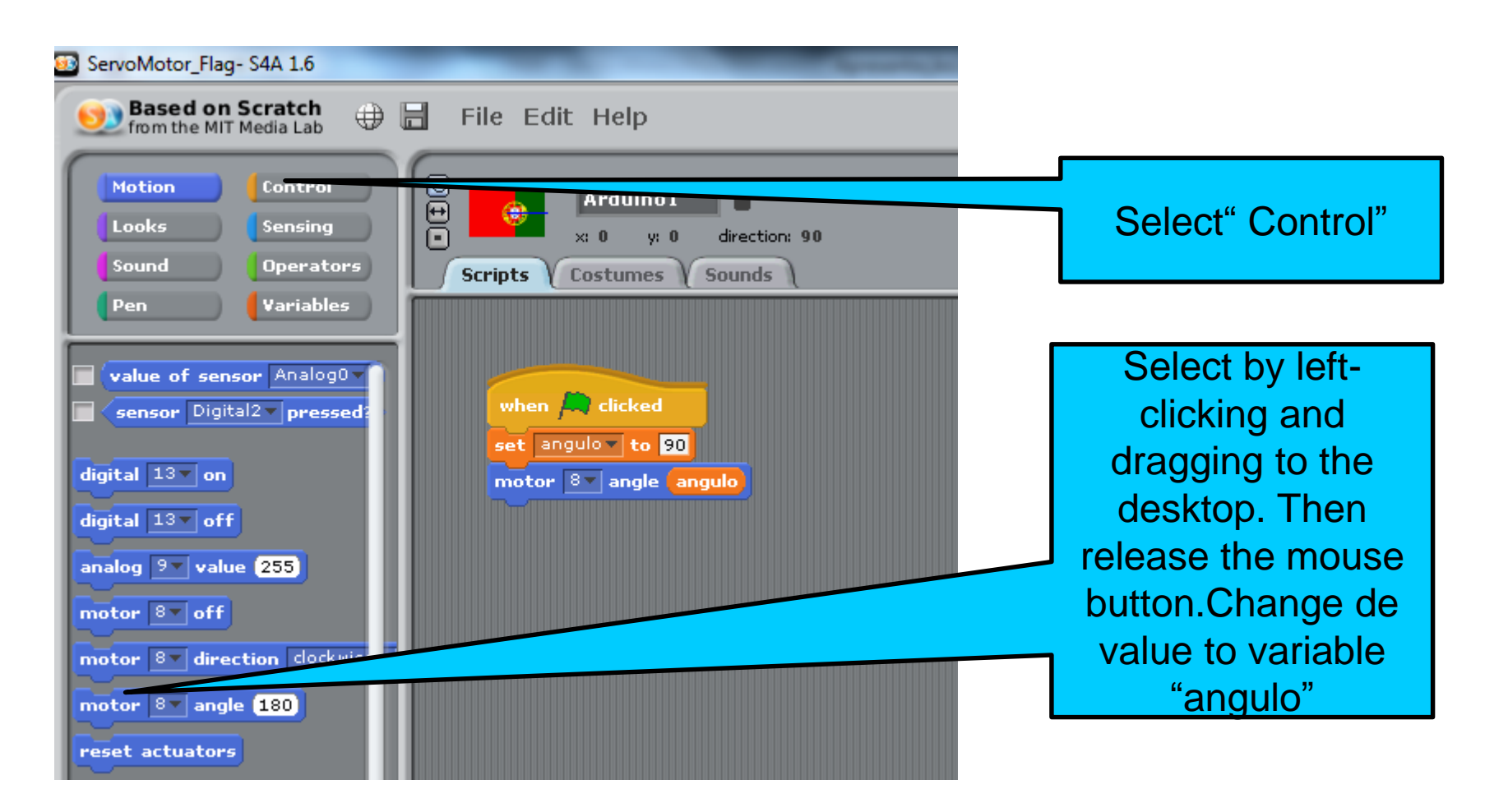

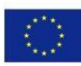

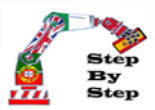

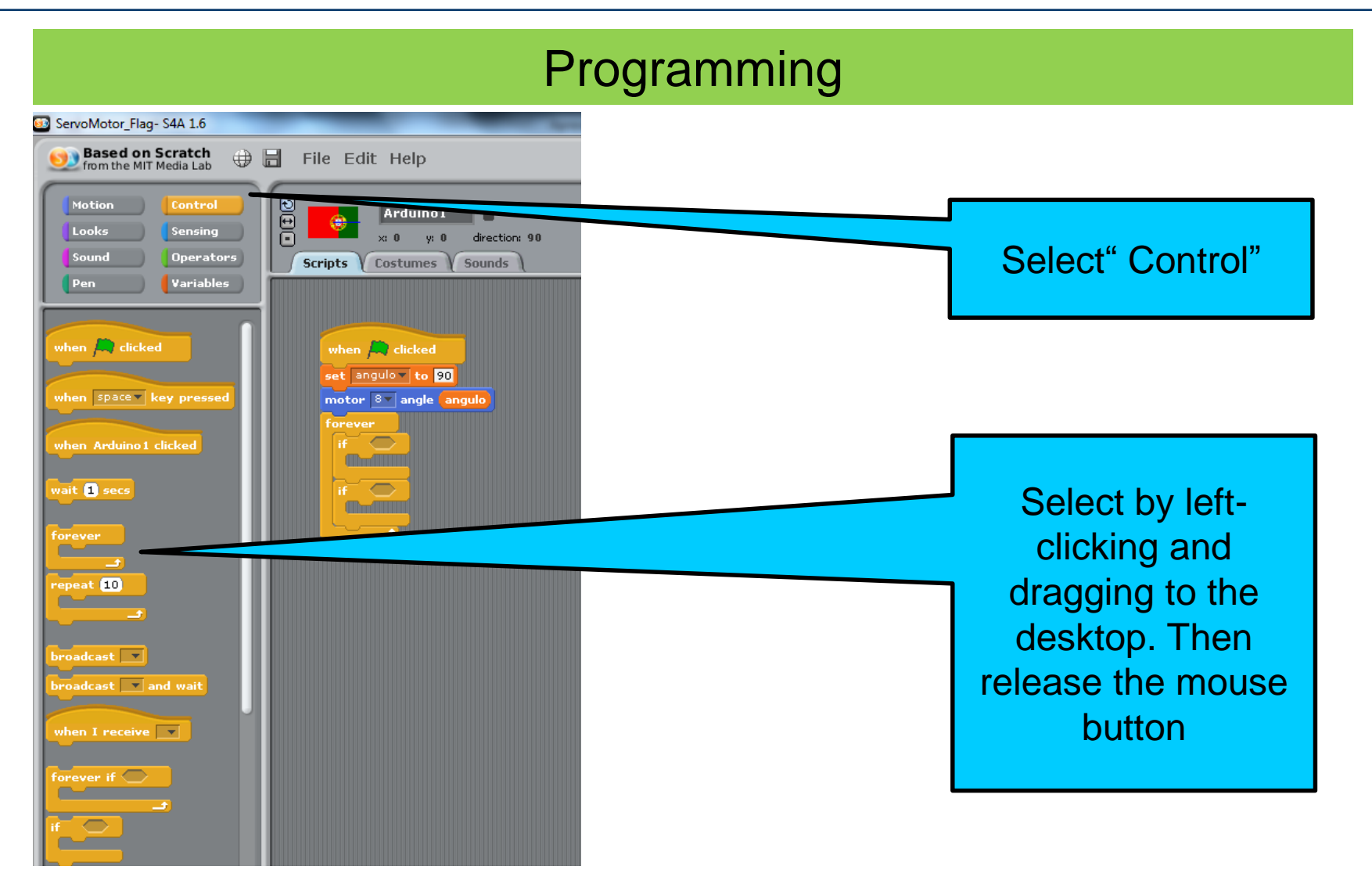

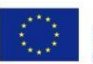

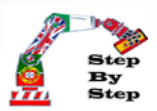

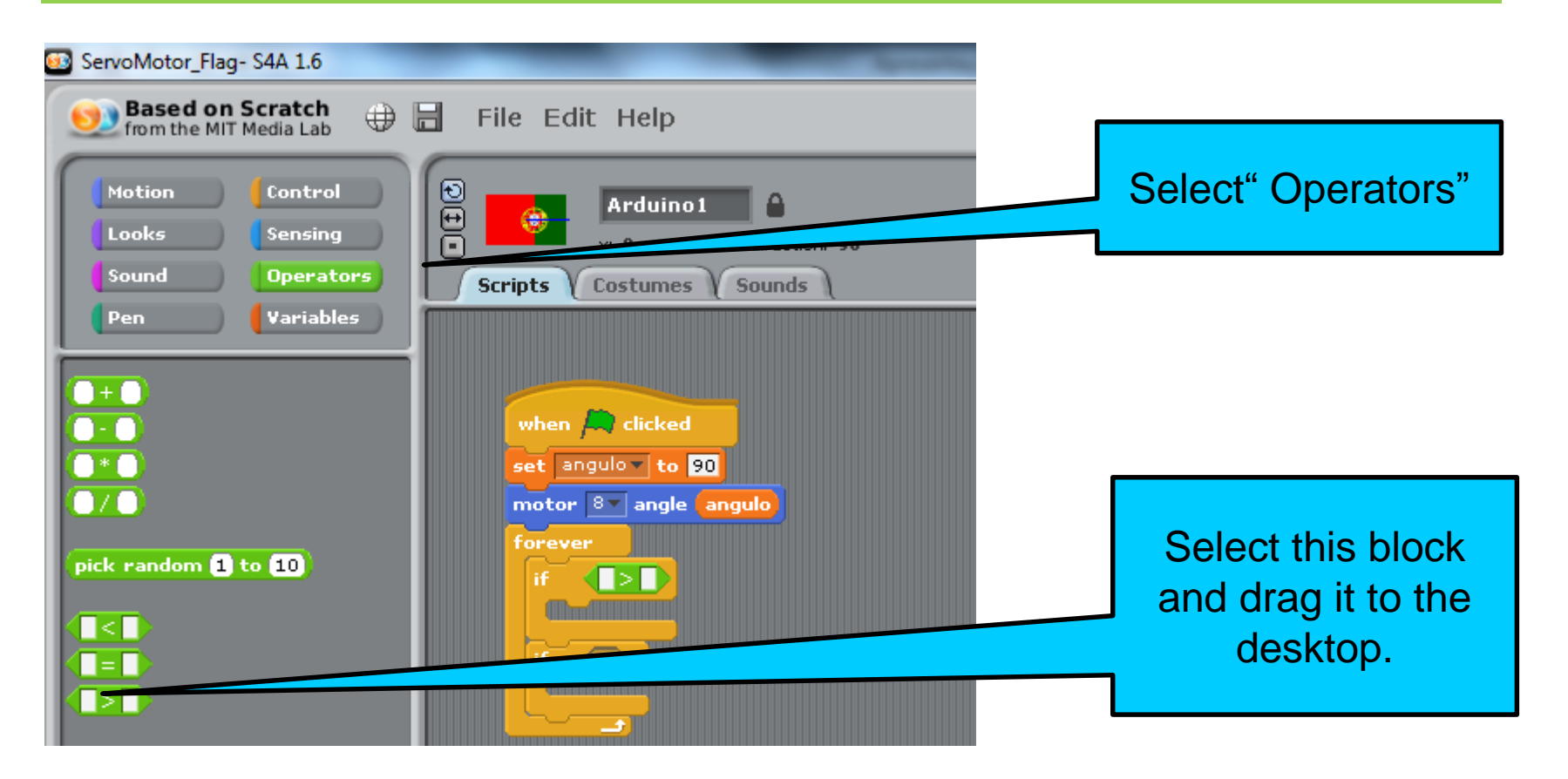

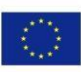

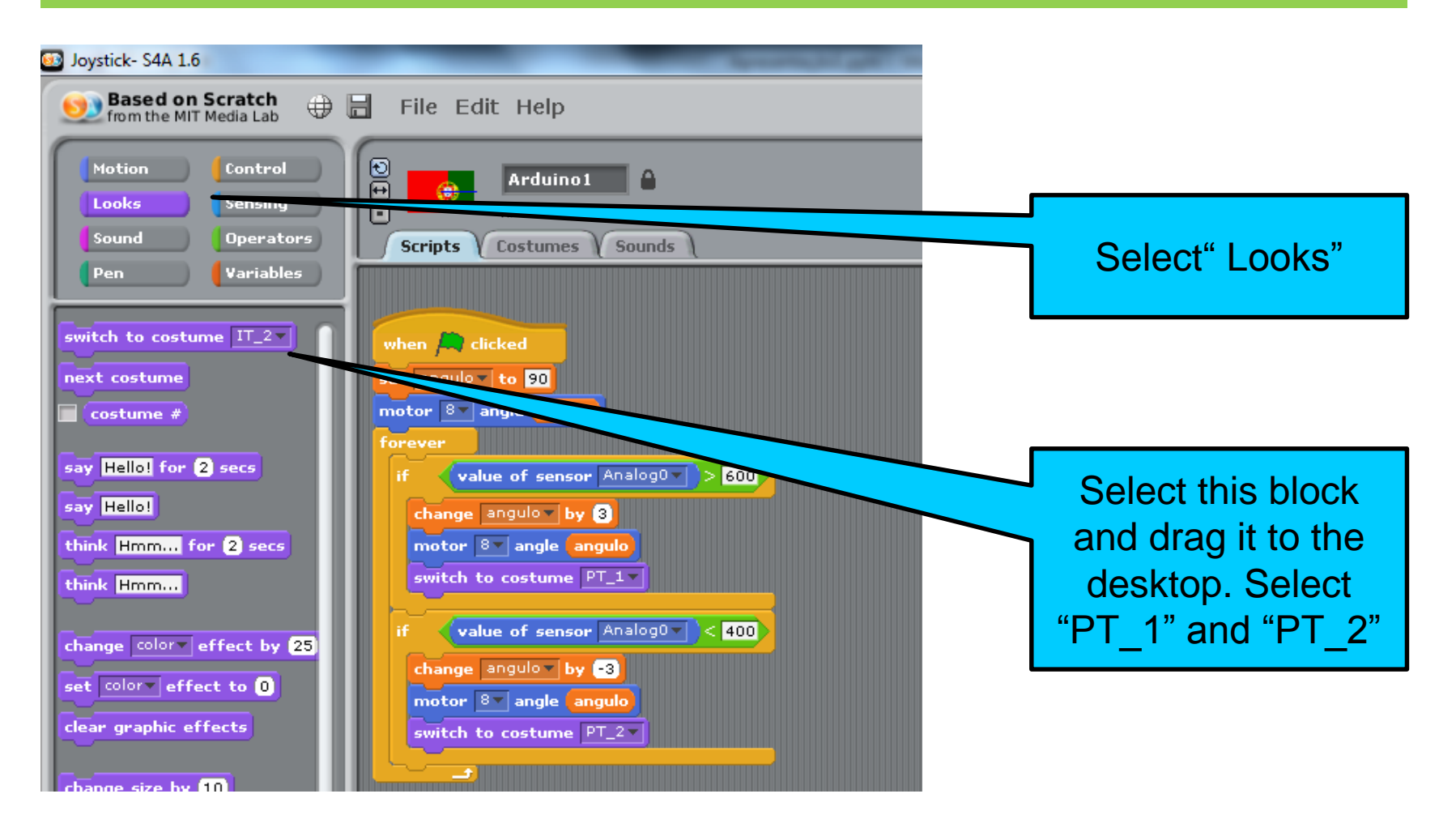

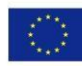

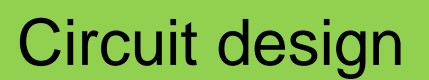

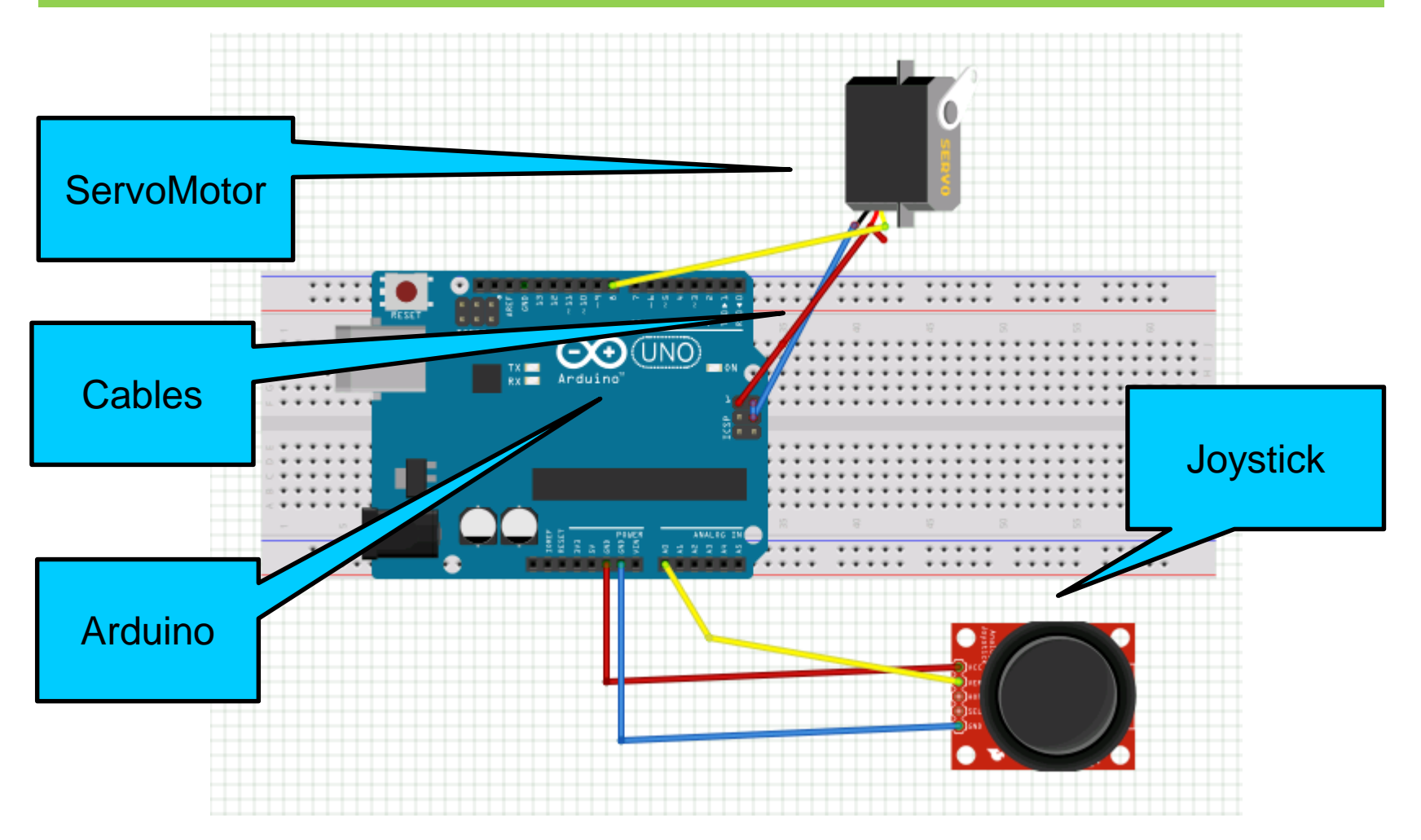

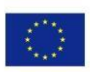

Step<br>By<br>Step

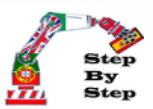

#### Upload the FirmeWare to Arduino

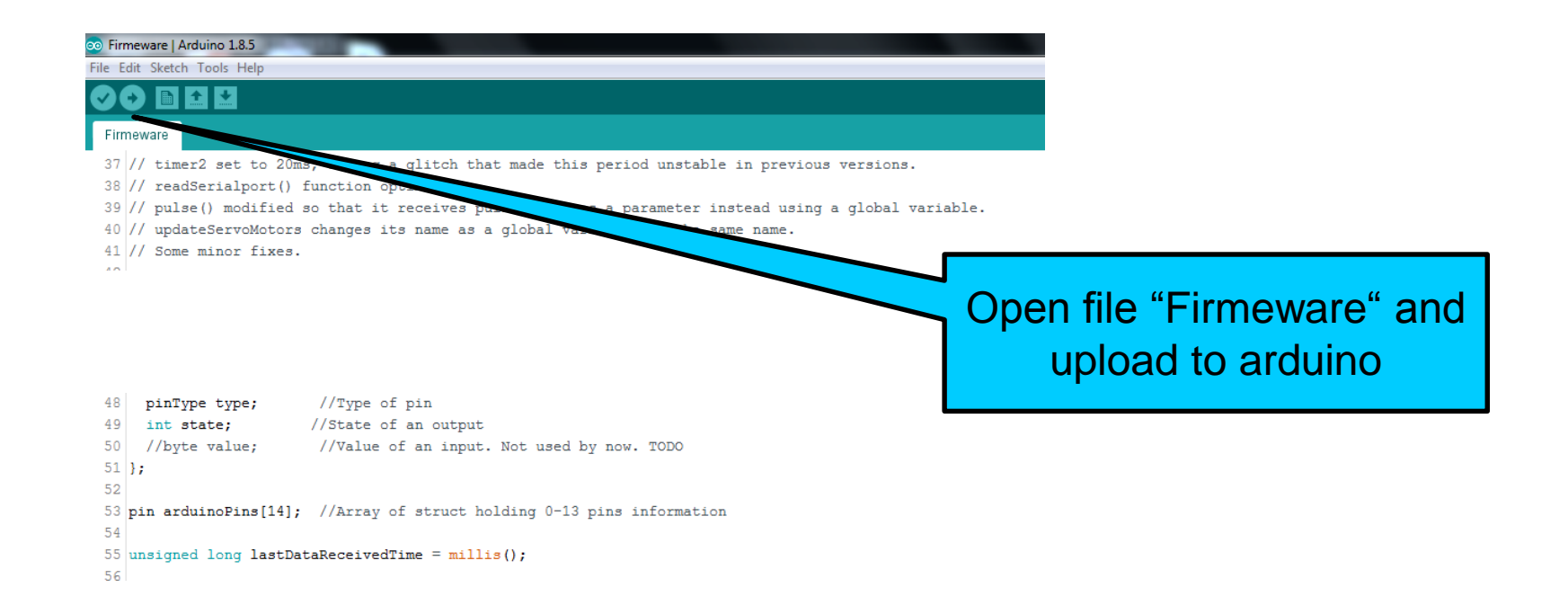

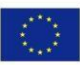

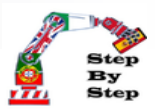

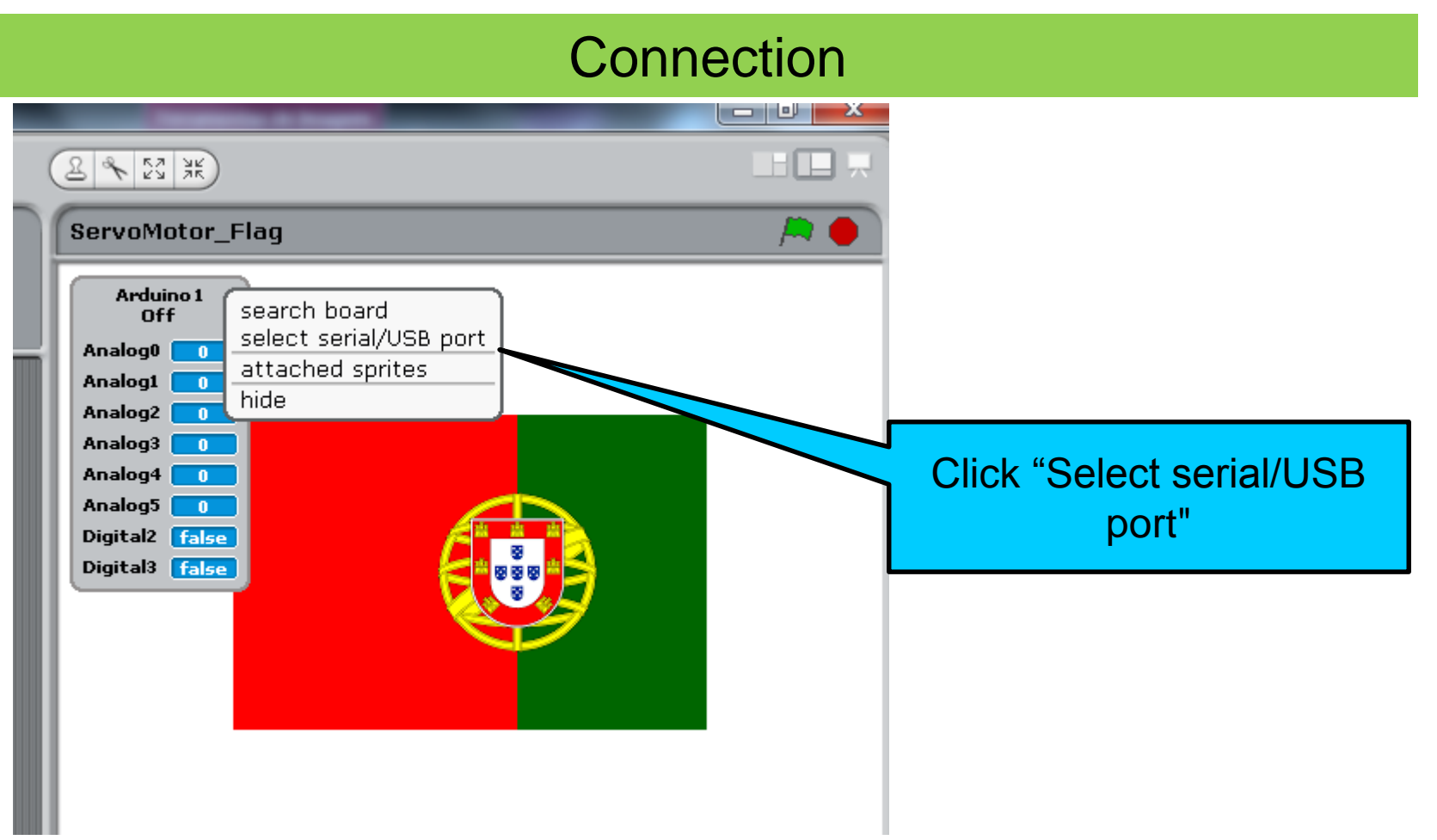

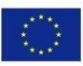

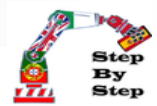

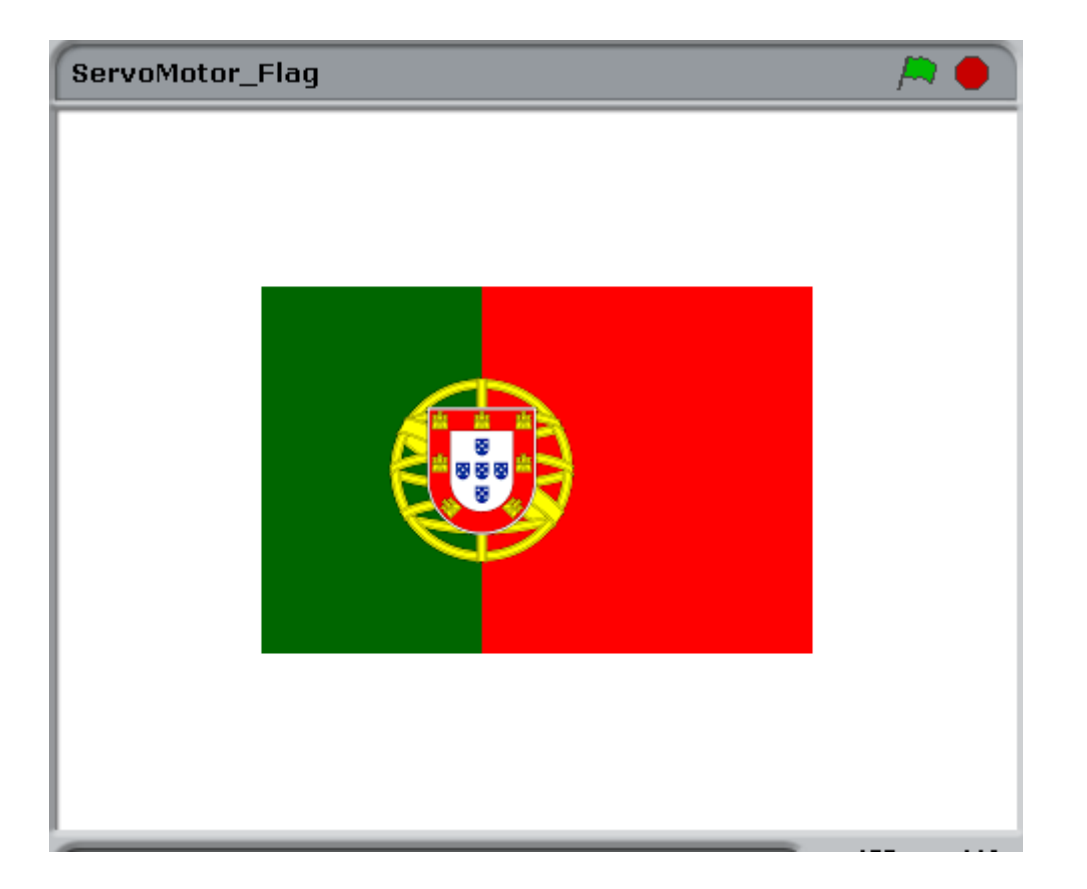

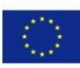